# 7 cbhYbhg

| lbhfcXi Whjcb                   | 6 |
|---------------------------------|---|
| RY`UhYX DcWa Ybhg               |   |
| C ]gWt TMS Oj Yfj ]Yk           | 8 |
| K YV PULY FYUhi fYa UbX LUnci h | 8 |

| MUbU[YD]U'P'Ub         | 117 |
|------------------------|-----|
| :Pfcj ]g]cb]b[         |     |
| CcbZ[i i fUh]cb BUWi d |     |
| CcbZ[[ifUh]cbTYad`UhYg | 128 |
| SnghYa I d[fUXY        | 132 |
| Pi f[YSnghYag          | 135 |
| Ei <b>Y</b> bh         |     |

## IbhfcXi Whjcb

7 ]gWc HY`YDfYgYbWY A UbU[ Ya YbhGi ]hY f7 ]gWc HA GŁYbUV`Yg mci

## 7 JgWc HA G C j Yfj ]Yk

 $H\ ]g\ VX\ UdhYf\ dfcj\ ]XYg\ U\ g\ cfh\ ]bhfcXi\ Wh]cb\ hc\ h\ Y\ WcfY\ Z\ bWh]cbU']hmcZ7\ ]gWc\ HA\ G\ UbX\ U\ k\ U'\_h\ fci\ [\ \ \ cZh\ Y\ a\ U]b\ Y\ Ya\ Ybhg\ cZh\ Y\ k\ YV$ 

I gYf =a U[Y]bhYfZUWY Y`Ya Ybh @R c b hi

#### PcfW`

 $H\Y dcfhU\ dU[Y dfcj]XYg Ub cj Yfj]Yk cZh\Y ghUh g cZh\Y j ]XYcWcbZYfYbV]b[bYk cf_"$ 

### SmghYa g

 $\label{eq:hamma} $$H\ g YW = cZhY dU[Y']gh hYX]ZY fYbh mdYg cZgnghYa g hYUhUfY fY[]ghYfYX]b 7]gWc HA G"$$$ 

9UVX gnghYa hmdY ]g`]b\_YX hc U GmghYa g > B Uj ][ Uhcf dU[ Y" =Znci W]W\_ cb ZcfYl Ua d`Y EbXdc]bhgžh\Y GmghYa g > B Uj ][ Uhcf dU[ Y ]g cdYbYX ]b Zc`XYfj ]Yk gcfhYX Vm=SnghYa C UhY[ cfm=zg\ck ]b[ U``h\Y YbXdc]bhg ]b 7 ]gWc HA G" : cf XYhU]`g=zgYY B Uj ][ Uhcf=zdU[ Y ) - "

### $T]W\underline{Y}hg$

- s H/Y gYfj Yf X]g\_ gdUWY" 5 h]W\_Yhk ]`` VY fU]gYX ]Z`Ygg h\Ub %\$% ZfYY gdUWY ]g Uj U]`UV`Y"
- s Hvy Xuhuvugy gjny" 5 hjw<u>v</u>yhk j``vy fujgyx jzhvy Xuhuvugy jg uh-\$% d**a h**vy

# GYMb[id7]gWcHAG

5g

## EbhYf]b[ RY`YUgY KYmg PcghlbghU``Uh]cb

Zbc

s I gYf; fci dg \Uj Y dYfa ]gg]cbg hc Wcbhfc`k \]W\ dcfh]cbg#ZYUhi fYg cZ7 ]gWc HA G U

Mci Wub WfYUhY UXX]hjcbU`

### C]gWcCc``UVcfUh]cbMYYh]b[RccagHmVf]X

 $: cf\,Vcc\_]b[\,g\,k\,]h\!\lambda\,\,K\,\,YV9l\,\,hc\,k\,\,cf\_\check{z}\,h\!\lambda\,Y\,i\,\,gYf$ 

NYHk cf\_

 $\begin{array}{lll} \text{AXj UbWYX BYHk cf} & \text{Hc} \\ \text{GYH} \text{]b[g} \end{array}$ 

GYh 7 ]gWt HA G CcbZYfYbWrg Ug GYW fY Vm DYZUi `h

## Fci hho[

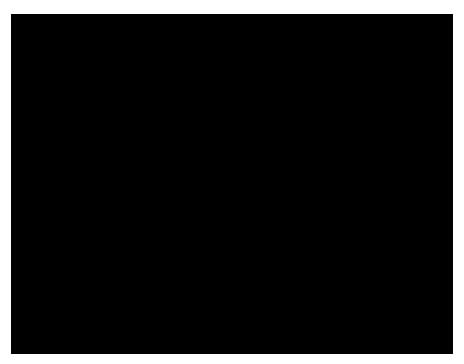

 $H\ g\ X\ U\ f\ u\ g\ v\ u\ h\ u\ h\ u\$ 

 $H\Y$  cfXYf]b k \]W\ 7]gWc HA G df]cf]h]nYg h\Y UVcj Y

7]gWcHAGgiddcfhghkcWU`Wcbhfc`

K \Yb 7]gWc HA G WUbbchZ]hU``dUfh]W]dUbhg cbhc cbY A 7 I žh\Y i gYf]g]bZcfa YX k ]h\ Ub Yffcf Xi f]b[ Vcc\_]b[žUg WUgWUX]b[ XcYg bch

### I ba UbU[YXBf]X[Yg

7]gWc HAG[]j Yg YUWX i ba UbU[YX Vf]X[Y dcfhU bi a VYf f**gh**Ufh]b[ Uh

s WUbbchj Yf]Zmh\Uh

 $s \quad \text{Ch} \land \text{Yf Wc'i bhf]} \land \text{gz'} \bot \texttt{Y} \neq \texttt{U'nz'} \texttt{]bWi XY h} \land \texttt{Y 'YUX]} \texttt{b[ nYfc ]} \texttt{b h} \land \texttt{Y UfYU WcXY Yj}$ 

# GnghYa 'A UbU[ Ya YbhCj Yfj ]Yk

H\]g W\UdhYf dfYgYbhg h\Y

: cf]bghfi Whjcbg

# SmghYagBY\]bX

### CcbZ[[ifUh]cbTYad`UhYg

: cf fYa chY gnghYa gž WcbZ[[ i fUh]cb hYa d`UhYg a UmVY Udd`]YX cb

## T\YAXXfYggYgh\UhSnghYagIgYhcCcbHUWhC]gWcTMS

Mci gdYW]Zm

# 5XX]b[

 $\exists$ i bUV`Y hc [Yhh\Y gnoghYa i b]h'l a `Z]`Yž 7 ]gWc HA G [cYg h\fci [\ U`` gnoghYa \ hnolYg ]h]g Uk UfY cZhfm]b[ hc a UhW\ i bh]`]h Z]bXg h\Y f][\hcbY"  $\exists$ ]h

\$3. 7`]\\[ \text{EbZcfWY A UbU[Ya YbhGYh]}\text{b[g"} 7 ]\text{gWc HA G k ]}\] bck gYhh\Y a UbU[Ya YbhUXXfYgg cb h\Uhgn\text{ghh}\text{a hc 7 }\]g\\( \text{c HA GRYI hYfbU}\) a UbU[Ya YbhUXXfYgg" \text{K \Yb h\Y gn\text{ghh}\alpha} \] \text{g d'i [[YX]\b Uhh\Y fYa chY `c\Wuh]}

B ch/ h\Uhh\ygY hUg\_g cb`mUdd`mhc gngh/a g UXXYX hc 7 ]gWc HA G" A UbU[ ]b[

- $\texttt{sl.} \;\; ; \; \texttt{c GnrghYa g} > \texttt{B Uj} \; ] [\; \texttt{Uhcf UbX W]} \\ \underline{\texttt{W}} \; \texttt{cb h} \\ \texttt{Y} \; \texttt{gnrghYa} \;\; \texttt{nci} \;\; k \; ] \\ \underline{\texttt{g}} \\ \mathsf{hc} \; \texttt{fYd`UVW"} \\$
- S. CdYb h\Y CcbbYWh]cb hUV"
- s3. G

### I d`cUX]b[

6i Hrcb 8YgWf]dh]cb

 $A \ cj \ Y/C \ cdm \quad A \ cj \ Y \ cf \ Wcdmh\ Y \ gY`YWhYX \ gnghYa \ fgle \ hc \ ch\ Yf \ Zc`XYffgle''$ 

DY'YHY FYacjYh\YgY'YWHYXgnghYafgLZfca]hg WiffYbhZc`XYf]bh\YgnghYahfYYghfi WhifY"BYIhzXYWJXY

GYW**r**jcb 8YgWf]dh]cb

H\]g K YY\_'g Bcc\_]b[g 5`]ghcZU`h\Y gW\YXi`YX WcbZYfYbWYg Zcfh\]g gnghYa Zcfh\Y

| gnghYagžh\YHfUd\cghIDAXXfYgg]gU`gcgYh'H\]g]gXcbYUihcaUh]WU``mcbU`` |  |  |  |  |
|--------------------------------------------------------------------|--|--|--|--|
|                                                                    |  |  |  |  |
|                                                                    |  |  |  |  |
|                                                                    |  |  |  |  |
|                                                                    |  |  |  |  |
|                                                                    |  |  |  |  |
|                                                                    |  |  |  |  |
|                                                                    |  |  |  |  |
|                                                                    |  |  |  |  |
|                                                                    |  |  |  |  |
|                                                                    |  |  |  |  |
|                                                                    |  |  |  |  |
|                                                                    |  |  |  |  |
|                                                                    |  |  |  |  |
|                                                                    |  |  |  |  |
|                                                                    |  |  |  |  |
|                                                                    |  |  |  |  |
|                                                                    |  |  |  |  |
|                                                                    |  |  |  |  |
|                                                                    |  |  |  |  |
|                                                                    |  |  |  |  |
|                                                                    |  |  |  |  |

s : cf`Y[UWmgmghYagh\UhWcaaib]WUhYk]h\7]gWcHAGig]b[GBADžgiW\Ug7]gWcsHY`YDfYgYbWYALD

: ]Y`X 8YgWf]dh]cb

GmghYa 8YZ]bY h\Y gnghYa Rg WcbbYWhjj ]mm

### Lc[g

@c[ 8YgWf]dh]cb
FYYXVUW\_
@c[

#### SYM/b[g

J ]Yk SYHnjb[ g UbX EX]hSYHnjb[ g

H\YaYbi cdhjcbgJ]Yk GYhhjb[gUbXEX]hGYhhjb[g

#### EI hYbXYX SYhhjb[g

GYWNjcbg UbX Z]Y`Xg

| Y۱ | F۲ | ı`` |  |
|----|----|-----|--|

5``

: ]Y`X UbX Vi Hcbg 8YgWf]dh]cb

I gYfbUa Y 7 fYXYbh]U`g ZcfUi gYfk]h\ G]h\ 5Xa]b]ghfUhcfdYfa]gg]cbg]b

GBA D

- s H]W\_Yh]b[ GYfj ]WYždU[Y %%)
- s A UbU[ Y H]W\_Yh9ffcf@Yj Y`gždU[ Y &' '

# MUbU[YX SnghYag

 $\label{eq:hyperbolic} \mbox{HY`YdfYgYbWY gnghYa g a UbU[YX Vml b]Z]YX 7 A UfY`]ghYX cb h\label{eq:hyperbolic} \mbox{hyperbolic} \mbox{hy$ 

7c`i a b

 $\begin{array}{ll} \mbox{HfUW}\_\mbox{gmghYa} & \mbox{GYhh}\mbox{N}\mbox{Y}\mbox{dfYZYffYX}\mbox{UXXfYgg} \\ \mbox{cb}\mbox{bYhk}\mbox{cf}\_\mbox{Vm} \end{array}$ 

### Si a a Ufm

GYWhjcb 8YgWfjdhjcb

 $\begin{array}{ll} \mbox{HfUW}\_\mbox{gmgh/a} & \mbox{GYhh\ Y}\mbox{dfYZYffYX}\mbox{UXXfYgg}\mbox{\em Zcf} \\ \mbox{cb}\mbox{bYhk}\mbox{\em cf}\_\mbox{Vm} \end{array}$ 

Si a a Ufm

Bia Yf]W ID

## A`]UgYg

A``ck ₹ Bcc\_]b[ ♠]g U`gc dcgg]V`Y hc gYh

A AC AXXfYgg A 57 UXXfYgg Zcfh\Y gnghYa "

HcghbUa Y H\Y \cghbUa Y Zcfh\Y gnghYa "

GBA D GYh Cca a i b]lm

Kandamiini.cah ∖ c a h

### @C[ 8YgWf]dh]cb

 $\label{eq:hamiltonian} \mbox{H]ghcfm} \quad \mbox{s} \;\; 5 \mbox{``XYhYWhYX W\u00e4Ub[Yg h\u00b4Uh\u0]Y VYYb a UXY hc h\u00b4Y gmghYa ]b 7]gWc HA G"$ 

H]W\_Yh @c[ CdYb UbX WcgYX h]W\_Yhg Zcfh\]g gmghYa "

: ]Y`X

8YgWf]dh]cb

CcbZYfYbWV @cW\_DifUh]cb Bi a VYfcZgYWcbXg

H\YGBAD[YhWcaaib]mbUaYZcfh\YgnghYa"

GBA D GYh Cca a i b]lm BUa Y

Cb`mj ]g]V`Y Zcf gnghYa g h\Uhgi ddcfhGBA D Wca a i b]hmbUa Yg"

GYhh\Y dfYZYffYX UXXfYgg Zcfncif gnghYZ " H\Y Y

HfUW\_gmghYa cb bYhk cf\_ Vm

### CcbbYW**]**cb

: ]Y`X

8YgWf]dh]cb

CiffYbh CcbbYWNjcb GHUhig

# Lc[g

@c[ 8YgWf]dh]cb

GYWMjcb 8YgWfjdhjcb

H\]g K YY\_'g Bcc\_]b[g

5`]ghcZU``h\Y

HA G GWXYXi `]b[ GYH]]b[g A``ck lbWca ]b[ ID AXXfYgg D]U`]b[ . 5``ck g

5"ck g h\Y gnghYa hc VY UXXYX hc WcbZYfYbWYg" A``ck Bcc\_]b[g

GY`YW**h**]b[

GYbYfU` H\Y a cgh

### T]W\_YhF]`hYfg

Mci WUb UXX cf fYa cj Y

## Lc[g

BYhk cf\_ GYM/b[g

A "ck Bcc\_]b[. 5"ck g h\Y gnghYa hc VY UXXYX hc WcbZYfYbWYg" HA G GWXYXi`]b[

A ``ck K YVEI Bcc\_]b[ . 5 ``ck g Vf]X[ Yg hc \cghK YV9I WcbZYfYbWYg" GYH]b[g

A``ck lbWca ]b[ ID AXXfYgg

#### PfY-fY[]ghYfSmghYag

7

Xd

G

GYWhjcb 8YgWhjdhjcb

GY`YWN GdYW]Zmh\Y gnghYa bUaY UbX cbY cZh\Y Zc``ck ]b[ df]a Uf1

GmghYa IXYbh]Z]Yf

### Fc`XYf

# T]<u>W</u>Yh

s CdYb gmghYa ]b GmghYa BUj ][ Uhcf hU\_Yg nci

6i Hrcb

8YgWf]dh]cb

GYbX AWWci bh

: ]Y`X 8YgWf]dh]cb

Bia VYf FUb[Yg 9bhYfbbYcfacfYbiaVYffUb[Ygbq[PbY

: ]Y`X 8Yg\**\( f**]dh]cb

- s AWMjy Y D]fYWhcfm(AD)
- s AWMj Y D]fYWMcfmk ]h\ KYfVYfcg (gYWi fY AD)
- s L][\hk Y][\hD]fYWhcfmAVWWggPfchcWc`

s M/g Udd`mh\Y h/a d`Uh/g UbX cj Yfk f]h/

- sl. GY`YWhgnghYag]bh\Y`YZh\UbXgYWh]cb"
- \$\oldsymbol{\psi}\$ bh\Y FYghcfY Ej YbhH]a Y

CcbZ[[ifUh]cbTYad`UhYAWh]j]hmShUhig +b7]gWc I d[fUXYMcXYg GYYWh 6i Hrcb 8YgWf]dh]cb

la dcfh =a dcfhU`c[cZh\Y gcZhk UfY UbX fY`YUgY \_Ymg cZU``nci f7]gWc

@C[

### F]Y`Xg]bh\YScZhkUfYL]gh

 $\label{eq:habel} $$HY^{\ }]gh]g cb^mj \ ]g]VY \ ]ZUh^YUghcbY \ gcZhk \ UfY \ dUW\underline{U}[\ Y \ \ Ug \ VYYb \ i \ d^cUXYX \ hc \ 7 \ ]gWc \ HA \ GL'' \ 9UW. \ i \ d^cUXYX \ Z]^Y \ k \ ]^VY \ UXXYX \ hc \ h_Y \ gcZhk \ UfY^\ ]gh'$ 

: ]Y`X 8YgWf]dh]cb

F]Y BUa Y HY Z]Y bUa Y cZhYi d`cUXYX gcZhk UfY dUW\_U[Y"

- sl. GY`YWhh\Y gmghYa mci k Ubhhc fYa cj Y"
- S. 7 ]W Di f[Y GmghYa g Uhh\Y Vchca cZh\Y dU[Y" 5 ]ghi f[ U[Y"

## Rci h]b[ UbX MCI g

 $7\,]gWc\ HA\ G\ \ \ UbXYg\ fci\ h]b[\ Ui\ hca\ Uh]WU``m'\ K\ \ Yb\ Vcc\_]b[\ WcbZYfYbWYg\ ]h]g\ bchbYWYggUfmhc\ gdYW]Zm$ 

sl. Bcc\_]b[ > BYk

| \$4. | ±oh∖Y DUfh]W]dUbhg hUVžW]W_AXX D | UffjWjdUbtg tc X]gd`Umt | NY 5XX DUffi]W]dUbfg dcdi | dk]bXck fYbgifYmci |
|------|----------------------------------|-------------------------|---------------------------|--------------------|
|      |                                  |                         |                           |                    |
|      |                                  |                         |                           |                    |
|      |                                  |                         |                           |                    |
|      |                                  |                         |                           |                    |
|      |                                  |                         |                           |                    |
|      |                                  |                         |                           |                    |
|      |                                  |                         |                           |                    |
|      |                                  |                         |                           |                    |
|      |                                  |                         |                           |                    |
|      |                                  |                         |                           |                    |
|      |                                  |                         |                           |                    |
|      |                                  |                         |                           |                    |
|      |                                  |                         |                           |                    |
|      |                                  |                         |                           |                    |

- sl. CdYb Bcc\_]b[ > @]ghCcbZYfYbW/g
- ℒ. I gY h\Y cdh]cbg hc gYUfW\ Zcf WcbZYfYbWYg"
- s3. Hcj]Yk U WcbZYfYbWYžW]W\_cbh\Y h]hYžcfcdYbh\Y Xfcd! Xck baYbi h\UhUddYUfgk\YbmcG i

BchY h\Uhh\Y Zc``ck ]b[ gW\YXi `]b[ cdh]cbg UfY bch

: ]Y`X 8YgWf]dh]cb

J]XYc AXXfYgg  $H\ [g\ Z]Y\ X\ [g\ SSXY\ MCi\ a\ i\ ghdfcj\ ]XY\ BW\ YW\ YX''\ Mci\ a\ i\ ghdfcj\ ]XY\ BW\ YW\ YX''\ MCi\ a\ i\ ghdfcj\ ]XY\ BW\ YW\ YX''\ MCi\ a\ i\ ghdfcj\ ]XY\ BW\ YW\ YW\ YX''\ MCi\ a\ i\ ghdfcj\ ]XY\ BW\ YW\ YX''\ MCi\ a\ i\ ghdfcj\ ]XY\ BW\ YW\ YX''\ MCi\ a\ i\ ghdfcj\ ]XY\ YW\ YX''\ MCi\ a\ i\ ghdfcj\ ]XY\ YW\ YX''\ MCi\ a\ i\ ghdfcj\ ]XY\ YW\ YX''\ MCi\ a\ i\ ghdfcj\ ]XY\ YW\ YX''\ MCi\ a\ i\ ghdfcj\ ]XY\ YW\ YX''\ YW\ YX''\ YX''\ MCi\ a\ i\ ghdfcj\ ]XY\ YW\ YX''\ YX''\ YX$ 

**K/8**/ 11.

## HUV 8YgWf]dh]cb

HYa d`UhYg DUffr]W]dUbhHYa d`UhYg UfY ]bhYbXYX Zcfi gY

## SY`YWhMU]b

H\Y A U]b dUfhjWjfhjWj

 $s = GY `YWhU`` h Y dUfh] W] dUbhg mci = k UbhUXXYXž h Yb W] W_C? "$  Hc fYa cj Y U dUfh] W] dUbhž gY `YWh] h UbX W] W\_h Y < Vi Hrcb"

GYHn]b[

8YgWf]dh]cb

EbUV`Y IGDB GUhYk UmDID A Udd]b[

8YgWf]dh]cb GYH]b[

Aihca Uh]W @YWhifYAcXY

Ebhfm/El]hHcbYg [{\100bgY`YWh/XžUhcbYg][bU`

CUgWUX]b[

Jc]WYGk]hWX H]aYcih 8YZ]bYg h\Y bi a VYf

HY`Yd\cbY Bc]gY Gi ddfYgg]cb (HY`Yd\cbY F]`hYf) 

 $\label{eq:final_final_$ 

A Ybi cdh]cb 8YgWf]dh]cb

J ]Yk h\Y WcbZYfYbWY ]b h\Y J ]Yk 7 cbZYfYbWYždU[ Y % ( dU[ Y" CdNby h\ EX HCcbZYfYbWY dU[ Y Zcf h\Y gY`YWYX WcbZYfYbWY" CdYll g h\ A TYNDL Iblicfa UhjdRHDUP YDZWFL R Q J ]Yk EX]h

A YYH]b[ DYHJ]`g

₩cb 7 cbZYfYbW/ 8YgWf]dh]cb

L

| HYa d`UhYg WUb fYdfYgYbhYbXdc]bhg Wcbhfc``YX Vm7 ]gWc HA G cf Yl hYfbU` dUfh]W]dUbhg" : cf Yl Ua d`Yg | cZ\ck dUffjWjdUbh |
|----------------------------------------------------------------------------------------------------|-------------------|
|                                                                                                    |                   |
|                                                                                                    |                   |
|                                                                                                    |                   |
|                                                                                                    |                   |
|                                                                                                    |                   |
|                                                                                                    |                   |
|                                                                                                    |                   |
|                                                                                                    |                   |
|                                                                                                    |                   |
|                                                                                                    |                   |
|                                                                                                    |                   |
|                                                                                                    |                   |
|                                                                                                    |                   |
|                                                                                                    |                   |
|                                                                                                    |                   |

 $@. ~~ GdYV \cite{Markov} D \cite{Markov} D \cite{Markov} GY \cite{Markov} D \cite{Markov} D$ 

: ]Y`X 8YgWf]dh]cb

B Ua Y GdYW]Zm

: ]Y`X 8YgWf]dh]cb

El hYbg]cb GdYW]Zm Bi a VYf

## A cb]hcf]b[

 $\label{eq:hamiltonian} $$H\ ]g\ W\ Udh'f\ XYgWf]VYg\ h\ Y\ CcbZYfYbW'\ Ccblfc`\ CYbh'f\"zk\ \]W\ ]g\ i\ gYX\ hc$ 

H\]g a YUbg h\Uh]ZU g]hY ]g \Uj ]b[ U dfcV`Ya cf \Ug ei Ygh]cbgž Ub cdYfUhcf WUb ghUfhU bYk WcbZYfYbWY UbX UXX h\Ya gY`j Yg UbX h\Y dfcV`Ya g]hYfgkhc h\Y gdYW]U` WcbZYfYbWY" CbWY h\]g WcbZYfYbWY ]g cj Yfž h\Y cdYfUhcf **WUb** gYbX h\Y g]hY VUW\_hc h\Y]1 1

- s DUffi]W]dUbfg a cj YX fc Ub cdYfUfcf WcbZYfYbWY UfY gfi]``g\ck b Ug dUffi]W]dUbfg ]b f\Y gWXYXi `YX a YYfi]b[ ž Vi h k ]f\ gdYW]U` ]Wcbg fc g][ bU` f\Uhf\Ym\Uj Y VYYb a cj YX"
- s CdYfUhcf WcbZYfYbWYgk]``Ui hca UhjWU``mWYUfh\YagY`j Ygci h]Zbc `cb[ Yfi gYX Vmh\Y cdYfUhcf g gnghYa "

CfYUh]b[ Ub

s 9bhYfUbiaVYf]bh\YF]bXZ]\X\X

₩b

8YgWf]dh]cb

**3** 

J]Yk K YV

B Ua Y

 $\hbox{G\ck g mci h\Y k YV ]bhYfZUVW cZ}$ 

**₩**b B Ua Y 8YgWf]dh]cb

> C\Ub[Y D]gd`UmBUaY 7 \Ub[Yh\YdUfh]W]dUbHg X]gd`UmbUaY"

## J]Yk]b[SnghYaT]W\_Yhg

ENY GmghhighayaH]W\_Yhg UfYU

# Odhcbg

: ]Y`X 8YgWf]dh]cb

I gYf AffUb[Y 5"ck g h\Y i gYf hc

s YYg]g h\Y XYZUi `hgYhh]b[ ž k \]W\ a YUbg h\UhYbXdc]bhg k ]`` cb`m`

sl. GYhi d UVWWgg Wcblfc`žgYY; fUbhjb[ 5VWWgg hc

hr

s4. : cfl dXUhY HmdY Zcfh\YgY gci fWYgžgY`YWhY]h\Yf*la dcfhhc C]gWt* 

# 7 cbbYWh]cb Vi Hhcbg

s CcbbYWhcdYbg

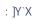

8YgWf]dh]cb

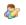

# GYH]b[g

: ]Y`X 8YgWf]dh]cb
ID H\Y ⊕ UXXfYgg

AXXfYgg/DBG

#### $\label{thm:linear} \mbox{$W$$cbhJ$} \mbox{$b$} \mbox{$W$$$c} \mbox{$i$} \mbox{$a$} \mbox{$b$} \mbox{$V$} \mbox{$V$} \mbox{$W$} \mbox{$f$} \mbox{$g$} \mbox{$XYgWf]V]b[ \mbox{$h$} \mbox{$Y$} \mbox{$W$} \mbox{$b$} \mbox{$h$} \mbox{$V$} \mbox{$b$} \mbox{$h$} \mbox{$W$} \mbox{$b$} \mbox{$h$} \mbox{$W$} \mbox{$b$} \mbox{$h$} \mbox{$V$} \mbox{$W$} \mbox{$b$} \mbox{$h$} \mbox{$h$} \mbox{$h$} \mbox{$W$} \mbox{$b$} \mbox{$h$} \mbox{$h$} \mbox{$$

- - BchY h\Uh ĐBi a VYf a UmWcbhJ]b Ub <" & +8 cf Ub 9"%\* ( U']Ug"
- s H\Y Wc`i a b \YUXYfg UbX XUHJ Ybhf]Yg a i ghU`` VY gYdUfUhYX VmU Wca a U"
- s 5" Wc'i a bg Xc bchbYYX hc VY ]bWi XYX cf WcbhJ]b XUhJž Vi hh\Y BUa Y Wc'i a b WUbbchVY Ya dhm'

5b YI Ua d'Y cZU Wca a U! gYdUfUhYX Z]'Y ]g g\ck b VY'ck žk \YfY h\Y Z[fghfck WcbhJ]bg

# GYH]b[g

: ]Y`X 8YgWf]dh]cb

FcchD]fYWcfm

# J]Yk]b[WcbHJWhg

 $5ZhYfgY`YWh]b[Ud\cbYVcc\_gcif$ 

# FYdcfhhb[

H\]g W\UdhYfYI d`U]bg \ck 7 ]gWt

- sl. 9bh/fh\y ghUfhUbX YbX hja Y Zcfnci fgYUfW\"8YdYbX]b[cbh\y hmdYcZfYdcfhžnci a Um\Uj Y h\y cdhjcbcZUXX]b[Vch\ U XUhY UbX U gdYW]ZjWhja Y cZXUm' d
- S. GdYWJZmUXX]hjcbU`

s3. ±9 gca Y fYdcfhei YfmZcfa gž U F]`HYf GmgHYa g Vi Hrcb]g Uj U]`UV`Y ZcfgY`YWNJb[k\]WX gdYWJZJWgmgHYa g hc]bWi XY.

S

# Tfci V`Yg\cch]b[

 $: cf\,lfci\,\,V.Yg\cch]b[\,\,\,Ugg]glUbWf\,\,gYY\,\,6f]X[\,Y\,I\,\,h].]nUh]cb$ 

# I gYfg

 $\label{eq:hamiltonian} \mbox{H\Y\I} \ \mbox{gYf\CDF} \ \mbox{dU[\Y\]} \mbox{gcb\mbox{`mUj\ U]\Y\V}} \ \mbox{JZ7\]} \mbox{gWc}$ 

SnghYa
<u>+0.7]gWt HA G. FYdcfhjb[ > GmghYa</u>

: ]Y`X

8YgWf]dh]cb

A`HYfbUHY GmgHYa BUa Y Fi `Yg Zcf EbXdc]bHg (cfXYf cZ bUa Y hc i gY)

GdYW**]**Zm

#### L]W/bgYg UbX Odh]cb KYmg

 $Bch': 5XX]b[\ a\ cfY\ h. Ub\ ) \$\$\$\ gnghYa\ g\ ]W'bgYg\ k\ ]``[YbYfUhY\ U\ k\ Ufb]b[\ h. Uhi\ h]`]n]b[\ a\ cfY\ h. Ub\ ) \$\$\$\ gnghYa\ g\ ]g\ bch\ gi\ ddcfhYX''\ H\]g\ k\ Ufb]b[\ k\ ]``VY\ X]gd`UnYX\ Yj\ Yfmh]a\ Y\ h. Y\ GYbYfU`\ GYh]b[\ g\ dU[\ Y\ ]g\ UWWggYX''\ 7\ cbhUWhha\ g!\ a\ Uf\_Yh]b[\ 4\ WjgWc''Wca\ ]Znci\ Uj\ Y\ U\ XYd`cna\ Ybhh. UhYI\ WYXg\ cf\ ]g$ 

# GYW**n**]cbg UbX

GYWNjcbg UbX ZjY`Xg

#### GYWNjcbg UbX ZjY`Xg

#### 8YgWf]dh]cb

EbZcfWY A UbU[Ya Ybh GYM]b[gcbGmgMag K \Yb YbUV`YX.

s H\Y 7]gWc HA G gYfj Yf UXXfYgg WcbZj[ i fYX]b AXj UbWfX BYHk cf\_ GYHnjb[ g Zcf GmghYa g cb lbhYfbU`@AB k]`VY YbZcfWfX cb U`gnghYa g Ug U ZYYXVUW\_UXXfYgg" H\]g UXXfYgg

GYW1jcbg UbX ZjY`Xg

8YgWf]dh]cb

HA G GYfj Yf IDj 4 AXXfYgg K \Yb YbZcfW]b[ a UbU[ Ya Ybh

# Ea U] SYHn]b[g

HU[ 8YgWf]dh]cb

>XCN<OGGVKPIaYGDEQPHaGTTQT@ // Vjg YgdGz gttqt vgzv.
>UGEVKQP<OGGVKPIaYGDEQPHaYCTPKPI@ // Cp{ yctpkpiu tgictfkpi YgdGz

# >XCN<YGDaENKGPV1aWTN@ >XCN<YGDaENKGPV1aNCDGN@ >UGEVKQP<XKFGQaCFFTGUU@ // Wugf

## CcbZYfYbWY D]gd`Um

: ]Y`X 8YgWf]dh]cb

G\ck BYHk cf\_ DfcXi Whg ]b AX HcWBcc\_]b[

GdYW]Zmk\Yh\Yf]bZfUghfiWhifY

## CcbZYfYbWY CcbbYWMjcb

8YgWf]dh]cb : ]Y`X

A``cWUh]cb AhhYa dhg Zcf GWXYXi `YX CU``g

H\Y bi a VYf cZhja Yg 7 ]gWc HA G k ]`` UhhYa dhhc U``cWUhY h\Y WU`` cb h\Y Vf]X[ Y"

H\Y XYZUi `hj U`i Y ]g ("

CcbbYWhjcb AlthYa dhg Zcf

: ]Y`X

8YgWf]dh]cb

G\ck A YggU[YL A ]bi hYg BYZcfY EbX

# A Xj UbWYX

: ]Y`X 8YgWf]dh]cb

AXX

: ]Y`X 8YgWf]dh]cb

I gY K YV

## AWMjYD]fYWhcfmCcbbYWhJcb

GUHY\_YYdYf CcbZ][ifUH]cb 

HfUW\_]b[ A Yh\cX H\Y lbWca dUh]V`Y k ]h\ ID Agg][ ba Ybh J]XYcIb]hAXa]b]ghfUhcf

#### SYMjb[ PYfa ]gg]cbg Zcf Gfci dg

s1. AcjY

## RYdcfh]b[

#### : ]Y`X 8YgWf]dh]cb

HJa Y NcbY GYhhlvY i gYfflg hja Y ncbY hc dfYgYbhhlvY WcffYWhhja Y UbX XUhY ]bZcfa Uhjcb hc i gYfg"

I gYfg k ]``gYY h\Y]f ck b h]a Y ncbY k \Yb.

s 6cc\_]b[U

GYWNjcb#ZjY`X 8YgWfjdhjcb

IbhYfbU`CU``g s

Bia VYf cZX][ ]hg

8YgWf]dh]cb GYWhjcbg UbX ZjY`Xg

GUHYk UmFYgci fVW s Dcc`

GdYW]Zmk\]WX IGDB NcbY

- s FYei]fY h\UhUV]``]b[ WcXYaighVY YbhYfYX cb U gnghYa VYZcfY U WU`` WUb VY a UXY"
- s FYeiYgh

 $\text{B]`]b[ CcXYgAWM] ] \text{ImSHUhi } g$ 

- s ±bZfUghfiWhifY.
  - s 7cbZYfYbWYVf]X[YgUfYacjYXVY\]bXHY`YDfYgYbWY7cbXiWfcf"
  - s A 71 g UfY gk UddYX Zcf HY`YDfYgYbWY GYfj Yf"
  - s A][fUh]b[ Zfca U7]gWcJ7GhcUIb]Z]YX7A!VUgYXXYd`cmaYbh'

Hck

```
uraeqphkiwtg 'ujqy cfxcpegf qrvkqpu', 1=
IQ
TGEQPHKIWTG=
IQ
uraeqphkiwtg 'Qng Cwvqocvkqp Rtqegfwtgu', 1=
IQ
TGEQPHKIWTG=
IQ
TGEQPHKIWTG=
IQ
H\Y HA G GYfj Yf D]g_ GdUWY gYWNjcb X]gd'Ung h\Y ZYY X]g_ gdUWY
```

GYfj ]WY BUa Y  $B \ Ua \ Y \ cZh Y \ gYfj \ ] WY \ fHA \ GK \ YVZ \ HA \ GK \ YVDi \ V`] Wcf \ ch Yf \ gYfj \ ] WY gL''$ 

±D UXXfYgg cZh\Y \cgha UW\]bY Zfca k\]W\ h\Y W\Ub[Yk Ug a UXY" ≠ZU gYfj ]WY i gYf a UXY h\Y W\Ub[Yžh\]g Z]Y`X k]``VY Cf][]b Hcgh AXXfYgg

# 7 JOVE HAGHEG HCC G 7 JOVE HAGHEG JUNET OFFICE FUR JUNET OFFICE FUR JUNET

\$5. ±0 GE@GYfjYfzWfYUHYU bYk igYfZcfh\Y hagb[XUHUVUgY" su. 5ggcWjUhYh\YigYfk]h\h\Y`c[]bmciWfYUHYX]bghYd (

Н

C]gWc TMSPE DUHUVUgY

-ZH∖YfY UfY bc WYfhjZJWUhYg YjgjMYX \YfYžWXYW\_h\UhMMYYMWNcibhnci UfY Ygjjb[McfWffM 7]gWcHAG MfccUbg \Ug fYUX UWWYgg

GYWNjcbg UbX 8YgWnjdhjcb ZjY`Xg

D]g**W**WYYY

GYW**r]**cbg UbX **Z**]Y`Xg 8YgWf]dh]cb

BUbbYfg cb K YV DU[ Yg, Ya U]`g UbX DcW a Ybhg

5XXg VUbbYfg hc.

- s H\Y7]gWcHAGUdd`]WUh]cbkYVg]hY"
- s A]WfcgcZh9lcZ

 $\label{eq:hamiltonian} $H \ge hcc^g ci X cb^mVY i gYX ] $Z UZhYf i d[fUX]b[hc]$$ 

# Hfci V`Yg\cch\_b[

H\]g W\UdhYf UXXfYggYg \ck hc hfci V`Yg\cchh\Y j Uf]ci g Wca dcbYbhg cZ7]gWc HA G" ±oghfi Wh]cbg cb hfci V`Yg\cch]b[ YI hYbg]cb dfcXi Whg WUb VY

### lbghU``

@c[ bUa Y 8YgWf]dh]cb

lbgHJ``S`c[ ? YYdg U fYWcfX cZU`` ]bghU``Uh]cbgž Ubmi b]bghU``Uh]cbgž UbX i d[ fUXYg g]bWY h\Y gcZhk UfY k Ug Z]fgh

# C\Ub[]b[ h\YLc[

 $\label{thm:conditional} $$hY WcbZYfYbWY cVYWh]hdfcj ]XYX" 7 ]gWc HA G hYb X]gWUfXg hY Vcc_]b[ UbX `c[g Ub 9FFCF ž UbX i b`Ygg hY W]YbhfY! hYY hYY gUj Y cdYfUh]cb i g]b[ U j U ]X WcbZYfYbWY cVYWMž hYY WcbZYfYbWY ]g`cgh' $$$ 

#### IIS Lc[g

7 ]gWc HA G i gYg K ]bXck g GYfYMf Y

### AXj UbWXX ghYdg

## K YV gYfj Yf

s JYf]Zmh\Uhh\Yj]ffiU`X]fYWcf]Yg

#### BUg]WShYdg

 $H\ g Yffcf a YggU[Y]bX]WUhYg h\ Uh7]gWc HAGk Ugi bUVYhc$ 

# CcbZYfYbWYSWYbUf]cg

H\]g

sl. CdYb h\Y

WUfb]b[:

#### RYWcbbYWYX Bf]X[YCU`

- H\]g\WUigY]b\Z\UhH\g\K\UhH\Y\WU``]g\VY]b[dfY!YadhYXUbXh\Y\W]fWi]h]gfYgYfjYXZcffYigYVmh\YdfY!Yadh]b[YIW\Ub[Y"
- %\* H\ ]g \WU i gY ]b\X]\WUhYg h\ Uh h\ Y \WU`` ]g \VY]b[ \WY\UfYX \VY\WU i gY cbY cZ h\ Y i gYfg ]bj c`j YX ]b h\ Y \WU`` \ Ug fYei YghYX

 $H\ ]g\ WUi\ gY\ ]bX]WUhYg\ h\ Uhh\ Y\ bYhk\ cf_\ ]g\ bchZi\ bWh]cb]b[\ \ WcffYWhmUbX\ h\ Uhh\ Y\ WcbX]h]cb\ ]g\ bch`]\_Y`mhc\ `UghU\ j\ Yfm`cb[\ dYf]cX\ ]b\ h]a\ Y''\ 5$ (%

# C]gWcLY[U`lbZcfaUh]cb

H<9GD97 = ₹5H€BG5B8 B: CFA5H€BF9; 5F8B; H<9DFC8I7HGB